# Aplicación del proceso unificado en el desarrollo de un software que estima el inventario y el crecimiento-rendimiento maderable en plantaciones de eucalipto

## Unified Application process in the development of a software to estimate inventory and growth-yield timber in eucalyptus plantations

Moisés García-Nieto<sup>i</sup>, Tomás Martínez-Trinidad'\*, Héctor de los Santos-Posadas', Oziel Lugo-Espinosa<sup>2</sup>, Miguel Acosta-Mireles<sup>3</sup>, Enrique Arjona-Suarez<sup>4</sup> y Marcos Jiménez-Casas<sup>1</sup>

1 Colegio de Postgraduados, Campus Montecillo, Posgrado en Ciencias Forestales. Texcoco, Estado de México, México.

2 Universidad Autónoma del Estado de México, Centro Universitario. Toluca, Estado de México, México.

Agropecuaria, Campo Experimental Valle de México. Texcoco, Estado de México, México.

- 3 Instituto Nacional de Investigaciones Forestales y 4 Colegio de Postgraduados, Campus Montecillo, Posgrado en Estadística. Texcoco, Estado de México, México.
	- \* Autor de correspondencia. tomtz@colpos.mx

## Resumen

Se desarrolló un software mediante el Proceso Unificado Racional para estimar el inventario y el crecimiento-rendimiento maderable en plantaciones comerciales del género *Eucalyptus*, establecidas en Las Choapas, Veracruz, México. El software permite estimar el inventario a través de los muestreos: aleatorio simple, aleatorio estratificado y razón-regresión; mientras que las existencias maderables son proyectadas con un sistema de ecuaciones de crecimiento y rendimiento. Los módulos que componen el sistema permiten agregar, consultar y eliminar datos, así como exportarlos a Microsoft Excel. La validación del programa se hizo con datos del inventario de 2012, con 976 sitios temporales y un total de 32 744 árboles, distribuidos en 5896 ha, indicando una consistencia entre los resultados calculados por la empresa y el software. Por otro lado, la prueba de calidad demostró que 55% de los factores presentan un nivel de calidad bueno y que 45% cumple con una calidad aceptable; mientras que 67% de los usuarios finales consideran que el software es de buena calidad y 33% piensan que tienen una calidad aceptable.

Palabras clave: estimador de muestreo, *Eucalyptus grandis*, *Eucalyptus urophylla*, lenguaje unificado de modelado, plantación forestal comercial, simulador maderable.

## **ABSTRACT**

A software was developed using the Unified Rational Process to estimate the inventory and wood growth/yield in commercial plantations of *Eucalyptus*, established in Las Choapas, Veracruz, Mexico. The software allows to estimate the inventory across samplings (random simply, random stratified and reason – regression) while the wood stock is projected by a system of equations of growth and performance. Modules allow to add, consult and eliminate information, as well as exporting it to Microsoft Excel. The software validation was made using the 2012 inventory, with 976 temporary sites and a total of 32 744 trees, distributed in 5896 ha, indicating a consistency between the results calculated by the company and the software. Besides, a quality test showed that 55% of the factors present a level of good quality and that 45% presents an acceptable one while 67% of the final users consider that the software has good quality and 33% express that it is acceptable.

Key words: sampling estimator, *Eucalyptus grandis*, *Eucalyptus urophylla*, unified modeling language, commercial forest plantation, timber simulator

## **INTRODUCCIÓN**

Las plantaciones forestales favorecen el uso social, ecológico, económico y garantizan la sostenibilidad de los recursos forestales de la sociedad actual y las generaciones futuras (Martínez, Azpiroz, Rodríguez de la O, Cetina y Gutiérrez, 2006; Pereira, Imaña-Encinas y Rezende, 2012). Empresas dedicadas a esta actividad requieren de datos confiables para hacer un óptimo aprovechamiento de los recursos a través de una buena planeación que ayude a determinar cuándo, dónde y cuánta madera cortar; además de conocer y controlar variables como el volumen del inventario, las tasas de crecimiento, el flujo de caja, el valor actual neto y el valor de retorno sobre la inversión (Chiari, Carrero, Jerez, Quintero y Stock, 2008). Las actividades de inventariar el recurso y de predecir el crecimiento e incremento del mismo, son parte esencial en la administración de una plantación. Por lo tanto, el contar con una herramienta eficiente de inventario que determine el incremento-productividad a través del tiempo implementado en un buen sistema de cómputo facilitarán la administración de las plantaciones comerciales (Santiago, de los Santos-Posadas, Ángeles-Pérez, Valdez-Lazande y Ramírez, 2013).

 La estimación del inventario implica definir teóricamente las variables y estimadores que se van a medir, de manera que se facilite el trabajo en campo y proporcione información precisa y confiable (Rojo, Rodríguez, Sánchez, Castedo y Grandas, 2004). Para predecir el incremento y la productividad de una plantación, por lo general, se recurre al uso de modelos matemáticos; estos modelos expresan la realidad biológica a través de ecuaciones (Santiago *et al*., 2013), conocidas como sistema de crecimiento y rendimiento maderable, las cuales se utilizan para proyectar componentes como la altura dominante, el área basal, la supervivencia residual (mortalidad) y el volumen total, en función de la edad y sus interrelaciones con el rodal (Galán-Larrea, de los Santos-Posadas y Valdez-Hernández, 2008). Una vez definidos los modelos matemáticos, para facilitar su uso, se integran en un sistema de cómputo.

El desarrollo de este sistema requiere utilizar una metodología que cumpla con los requerimientos del usuario y de calidad. Para esto, el proceso unificado racional se ha convertido en un estándar industrial para procesos de software y se fundamenta en las mejores prácticas de desarrollo de software para minimizar las fallas y maximizar la productividad. A lo largo de los años se ha ido mejorando, aplicándose cada vez más en numerosos proyectos y organizaciones en dominios diferentes (Anwar, 2014). Por lo expuesto anteriormente, resulta importante utilizar dichas herramientas e incorporarlas a los procesos de toma de información que se realizan en las plantaciones forestales, ya que permiten la disminución de tiempos de cálculo y errores humanos, así como, analizar y hacer proyecciones de los datos facilitando la toma de decisiones.

## **OBJETIVO**

Desarrollar un software de calidad aceptable que facilite y agilice el manejo de datos, el cálculo del inventario y la proyección del mismo, a través de tres métodos de muestreo y un sistema de crecimiento y rendimiento maderable para plantaciones comerciales de *Eucalyptus.*

## MATERIALES Y MÉTODOS

#### Área de estudio

El trabajo se realizó para una empresa propietaria de plantaciones de eucalipto localizada en el municipio de Las Choapas, Veracruz, México, cuyas coordenadas aproximadas se ubican en los 17° 55' de latitud norte y 94° 06' de longitud oeste. El clima predominante en la zona es cálido, con una temperatura media de 27 °C; los ecosistemas coexistentes son las selvas baja perennifolia y baja caducifolia.

#### Software y hardware

En el análisis, diseño y modelado de datos se utilizó el software Edraw Max® (EdrawSoft, 2009), Microsoft Access® (Microsoft, 2010) y el lenguaje de estructurado de consulta SQL® (IBM, 2008); la base de datos se realizó con el gestor SQLite® (Hipp, 2013), con la ayuda de la interfaz gráfica de desarrollo Sqlitestudio® (Salawa,

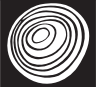

2013). Para la codificación del software se recurrió al lenguaje de programación Java® (Sun Microsystems/Oracle Corporation, 2006), a través de la interfaz gráfica Netbeans IDE® (Sun Microsystems/Oracle Corporation, 2013).

Para el desarrollo del proyecto se utilizó una laptop con procesador Intel® Core™2 Duo CPU T6400 a 2.00 GHz, memoria RAM de 4.00 GB y sistema operativo de 32 bits.

#### Datos dasométricos

Se utilizaron datos tomados en el inventario de 2012 de las plantaciones, con un total de 120 predios, 143 contratos, 224 órdenes y 976 sitios temporales de dimensiones fijas de 500 m2 (de 20 m de ancho por 25 m de largo) distribuidos de forma sistemática con una separación entre ellos cada 200 m, en un área de 5896 ha; cada sitio tenía documentado el número de árboles, el diámetro normal (1.3 m sobre la base del árbol) y la altura total. De la totalidad de los sitios se cuantificaron 32 744 árboles del género *Eucalyptus*, 32 677 de *E. urophylla* y 67 de *E. grandis*, producidos por semilla y vegetativamente (clones).

## Estimadores de muestreo y cubicación (estimación de volumen)

Los estimadores usados en el cálculo del inventario pertenecen a un muestreo simple aleatorio (Tabla 1), aleatorio estratificado (Tabla 2), de razón y regresión (Tabla 3) y (Tabla 4) razón bajo estratificación. El volumen de árboles en pie se estimó a través de dos ecuaciones de volumen total con corteza (Roldan, 2013) ajustados para la zona (Tabla 5).

## Sistema de ecuaciones del modelo de crecimiento y rendimiento

El conjunto de ecuaciones utilizadas pertenecen a un modelo explícito hecho especialmente para estas plantaciones; este modelo se encarga de proyectar componentes de altura dominante, área basal, supervivencia residual (mortalidad) y volumen total de la plantación en función de la edad y de sus interrelaciones como componentes del rodal (Tabla 6).

#### Desarrollo de software

El software se construyó bajo el proceso unificado racional (*rational unified process*, "RUP") y el lenguaje unificado de modelado (*unified modeling language*,"UML"). El proceso unificado de desarrollo de software es un conjunto de actividades usadas para transformar los requisitos de un usuario en un software; cuenta con tres características clave: dirigido a casos de uso, centrado en la arquitectura, iterativo e incremental (Pereira, 2011). Este proceso involucra cuatro fases (inicio, elaboración, construcción, transición) y nueve disciplinas, las cuales son repetibles en cada fase (modelado del negocio, requisitos, análisis y diseño, implementación, pruebas, despliegue, gestión del cambio y configuraciones, gestión del proyecto, entorno). A las seis primeras disciplinas se les conoce como flujos de trabajo del proceso y a las tres últimas como flujos de trabajo de soporte (Addetla, Gorde, Ghadge, Kusal y Bongale, 2014).

La reciprocidad que tiene RUP con UML es muy estrecha, ya que el primero establece las actividades y los criterios para construir un sistema desde el máximo nivel de abstracción (ideas), hasta el nivel más concreto (software); mientras que el segundo ofrece una perspectiva gráfica para representar y documentar los modelos en cada iteración (Pereira, 2011). Ambas metodologías se

Tabla 1. Estimadores para el Muestreo Simple Aleatorio.

| Estimador                    | Fcuación                                                                               |     |
|------------------------------|----------------------------------------------------------------------------------------|-----|
| Media muestral               | $\bar{y} = \frac{1}{n} \sum_{i=1}^{n} y_i$                                             | (1) |
| Varianza muestral            | $S_y^2 = \frac{\sum_{i=1}^{n} (y_i - \bar{y})^2}{n-1}$                                 | (2) |
| Varianza de la media         | $S_{\bar{v}}^2 = \frac{S^2}{n} \left( \frac{N-n}{N} \right)$                           | (3) |
| Inventario o población total | $\hat{T} = N\bar{y}$                                                                   | (4) |
| Tamaño de muestra            | $n=\frac{t_{n-1,}^{2}(\alpha_{/2})^{NS_{y}^2}}{B^2N+S_{y}^2t_{n-1,}^{2}(\alpha_{/2})}$ | (5) |

y<sub>i</sub>= volumen con corteza en m<sup>3</sup> en el i-ésimo sitio de muestreo; N = número total de unidades de muestreo en la población; n = número de unidades incluidas en la muestra; B = tamaño aceptable del error de estimación o de muestreo; t = distribución t de Student.

Tabla 2. Estimadores para el muestreo aleatorio estratificado.

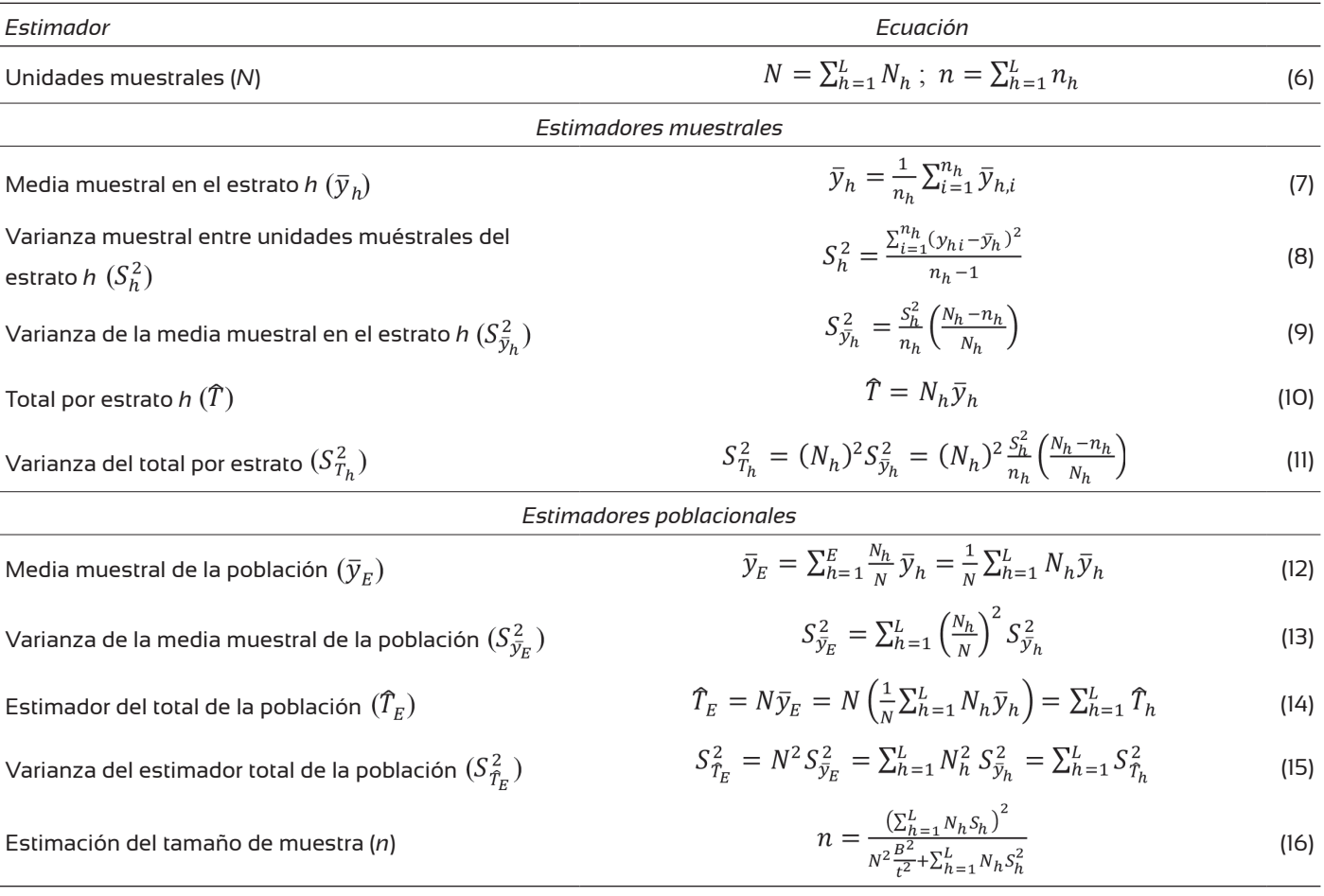

N<sub>i</sub>= Número total de unidades muéstrales en el estrato h; L= Número total de estratos en la población; n<sub>i</sub>= Número total de unidades muéstrales en el estrato h incluidas en la muestra; y<sub>ni</sub> = Valor observado de la variable de interés y (volumen con corteza en mª) en la i-ésima unidad muestral en el h-ésimo estrato. Las demás variables son las mismas que en el muestreo aleatorio simple.

usaron de forma complementaria para desarrollar las fases y los diagramas del software.

## Análisis del sistema

El sistema usado por la empresa correspondía a una aplicación semiautomatizada de ambos procesos, los cuales eran tardados en la obtención, la captura y el procesamiento de la información (Fig. 1).

#### Modelado de datos

Las aplicaciones de software requieren de un proceso disciplinado en el diseño de la información almacenada, la base de datos. En la actualidad se comercializan productos que soportan el modelo relacional, gestores de objetos y sistemas de gestión relacionales (Hernández, 2004). El modelo relacional se crea a partir un conjunto de tablas (relaciones), a las cuales se les aplican operaciones de normalización con el objeto de construir un esquema óptimo que permita tener una visión clara de la información de un problema o negocio. Su construcción se fundamenta en la independencia física y lógica, flexibilidad, uniformidad y sencillez.; mientras que la estructura se establece a través de las tablas, hileras, columnas, grado, cardinalidad y dominio (Codd, 1970).

El diseño de la información almacenada para el software, consistió en restructurar un archivo Microsoft Excel

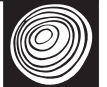

*Estimador Ecuación*<br>
Razón (R)  $R = \frac{\mu_y}{\mu_x}$ Razón  $(R)$  (17) *Estimadores de Razón* $\hat{R} = \frac{\bar{y}}{\bar{x}} = \frac{\sum_{i=1}^{n} y_i}{\sum_{i=1}^{n} x_i}$ Estimador de Razón  $(\widehat{R})$  (18) Media (19)  $S_{\mathcal{R}}^2 = \frac{1}{\mu_x^2} \frac{S_u^2}{n} \left( 1 - \frac{n}{N} \right)$ Varianza de la Razón  $(S_u^2)$ <br> $S_u^2 = \frac{\sum_{i=1}^n (y_i - \hat{R}x_i)^2}{n-1} = \frac{\sum_{i=1}^n y_i^2 + \hat{R}^2 \sum_{i=1}^n x_i^2 - 2\hat{R} \sum_{i=1}^n y_i y_i}{n-1}$  (20)

#### Tabla 3. Estimadores para el muestreo de razón (proporción) y regresión.

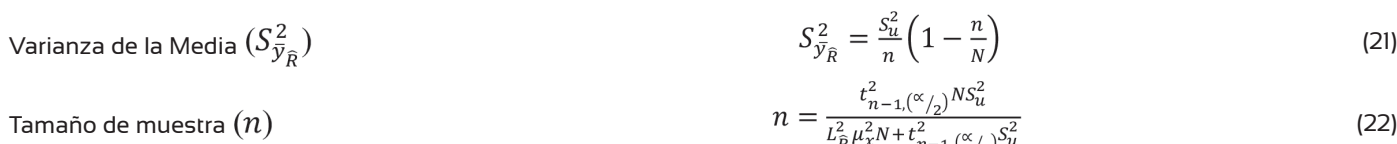

#### *Estimadores de Regresión*

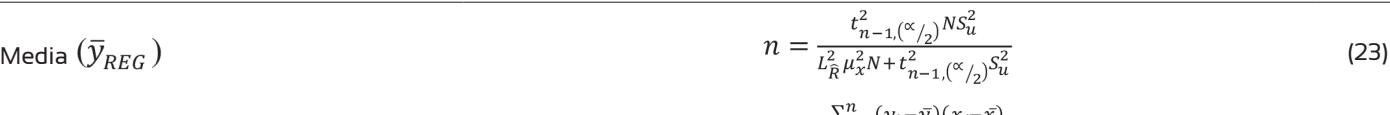

$$
\beta = \frac{\sum_{i=1}^{n} (y_i - \bar{y})(x_i - \bar{x})}{\sum_{i=1}^{n} (x_i - \bar{x})^2}
$$
(24)

Varianza de la Media 
$$
(S_{xy}^2)
$$
 
$$
S_{xy}^2 = \frac{\sum_{i=1}^{n} (y_i - \bar{y})^2 - \beta^2 \sum_{i=1}^{n} (x_i - \bar{x})^2}{n-2}
$$
 (25)

Tamaño de muestra 
$$
(n)
$$
 
$$
n = \frac{t_{n-1, (\alpha_{/2})}^2 N S_{xy}^2}{L_{REG}^2 N + t_{n-1, (\alpha_{/2})}^2 S_{xy}^2}
$$
 (26)

 $\mu_y$  = Media poblacional de la variable de interés (principal);  $\mu_x$ = Media poblacional de la variable auxiliar;  $\bm{L_R}$ = Tamaño aceptable del error de estimación o de muestreo;  $L_{\rm acc}$ -Tamaño aceptable del error de estimación o de muestreo respecto a  $\bar{\mathbf{y}}_{\rm REG}$ . Las demás variables son las mismas que en el muestreo aleatorio simple.

#### **Tabla 4.** Estimadores para el muestreo de razón bajo estratificación.

$$
\frac{\text{Estimator}}{\text{Median}} \qquad \frac{\text{Ecuación}}{\bar{y}_{\hat{R}c} = \frac{\sum_{h=1}^{L} W_h \bar{y}_h}{\sum_{h=1}^{L} W_h \bar{x}_h} \mu_x}
$$
\n
$$
S_{\bar{y}_{Rc}}^2 = \frac{1}{N} \sum_{h=1}^{L} W_h \left(\frac{N_h - n_h}{n_h (N_h - 1)}\right) \times \left(\sum_{i=1}^{n_h} y_{i_h}^2 + \hat{R}_c^2 \sum_{i=1}^{n_h} x_{i_h}^2 - 2\hat{R}_c \sum_{i=1}^{n_h} y_{i_h} x_{i_h}\right)
$$
\n
$$
\hat{R}_c = \frac{\sum_{h=1}^{L} W_h \bar{y}_h}{\sum_{h=1}^{L} W_h \bar{x}_h}
$$
\n
$$
\hat{R}_c = \frac{\sum_{h=1}^{L} W_h \bar{y}_h}{\sum_{h=1}^{L} W_h \bar{x}_h}
$$
\n
$$
S_h^2 = \frac{\sum_{i=1}^{n_h} (y_{h,i} - R_c x_{h,i})^2}{\sum_{h=1}^{L} (y_{h,i} - R_c x_{h,i})^2}
$$
\n
$$
(29)
$$

Las variables son las mismas que el muestreo de razón simples, solo que expresadas por estrato.

**Tabla 5.** Modelos para la cubicación del arbolado en pie.

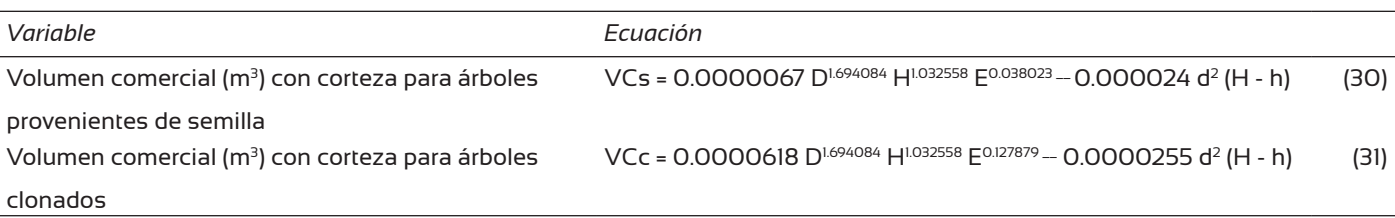

D = diámetro normal (m); H = altura total del árbol (m); E = edad (años); h = altura a un diámetro establecido (m); d<sup>2</sup> = diámetro cuadrático (m<sup>2</sup>).

Tabla 6. Ecuaciones del modelo de crecimiento y rendimiento maderable.

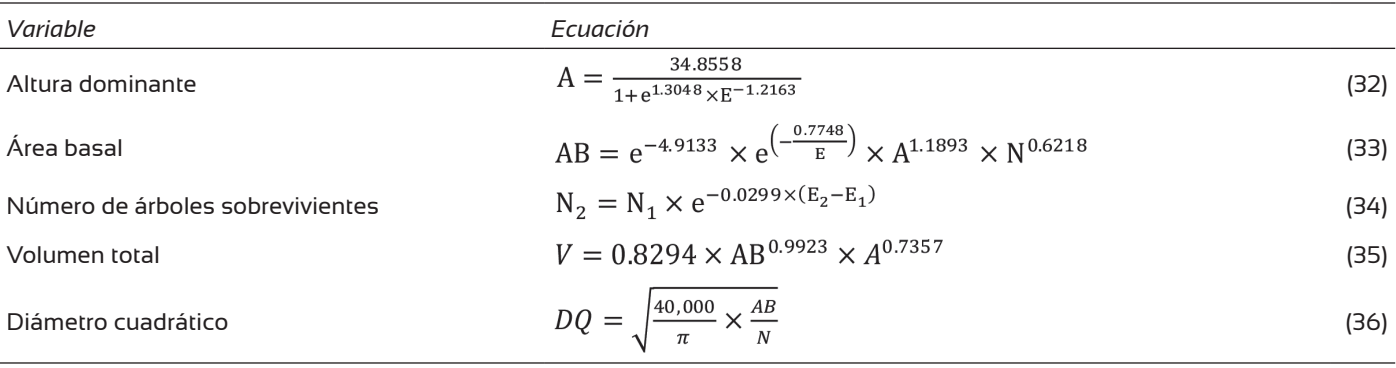

A= altura dominante (m); AB= área basal (m²ha·l); N<sub>2</sub> = número de árboles sobrevivientes por ha a la Edad final (E<sub>2</sub>) a partir de la edad de referencia ( E<sub>1</sub>); V= volumen total (m<sup>3</sup>ha·'); E = edad (años); DQ = diámetro cuadrático obtenido de manera implícita (m<sup>2</sup>); E<sub>1</sub>= edad inicial; E<sub>2</sub>= edad final.

con los datos del inventario 2012 y convertirlo a un modelo relacional. Este proceso requirió la separación de las columnas del archivo original en agrupaciones semejantes de datos para diseñar las afinidades. Posteriormente, la información de cada grupo se envió a una hoja de Excel, donde se hizo el filtrado de datos a través de tablas dinámicas; en el caso de filtrados más complejos se recurrió al uso de Microsoft Access y el lenguaje de consulta estructurado SQL (por sus siglas en inglés: *structured query language*). Después, se ordenó y se guardó la información en archivos delimitados por comas, los cuales se exportaron a cada una de las afinidades de la base de datos en SQLite, a través de la interfaz gráfica de desarrollo Sqlitestudio.

#### Descripción del sistema

El sistema propuesto cuenta con dos módulos, el cálculo del inventario y el sistema de proyección maderable, ambos fueron rediseñados; el primero de ellos se adecuó para tener una mejor aproximación de las existencias en la plantación. Esto se hizo al agregar más tipos de muestreo para tener una mayor amplitud en la estimación y toma de decisiones en menor tiempo y sin tanta manipulación de datos (Fig. 2).

El segundo módulo, hace la proyección maderable de la plantación, proporciona una estimación futura de los recursos y deja listos los datos para hacer una planeación adecuada de los mismos (Fig. 3). En ambos casos, el propósito inicial fue lograr la simplicidad, la eficiencia y la facilidad de uso de la información en el sistema.

### Codificación

La codificación de los módulos se hizo a través del lenguaje java. En total se codificaron quince clases, diez de ellas para el procesamiento de datos y cálculos y cinco

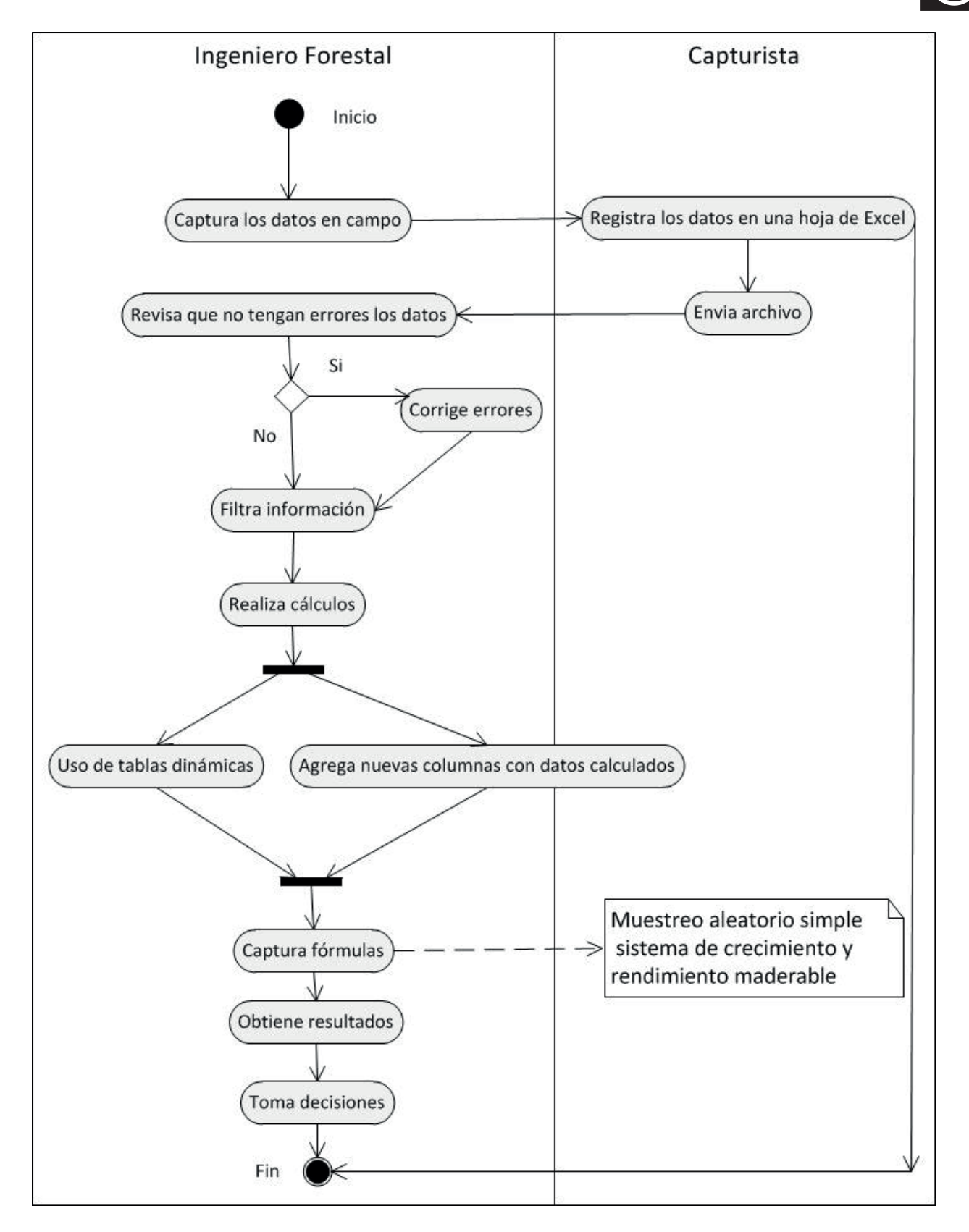

Figura 1. Diagrama de actividad del sistema semiautomatizado, utilizado originalmente para estimar crecimiento y rendimiento maderable en especies de encino.

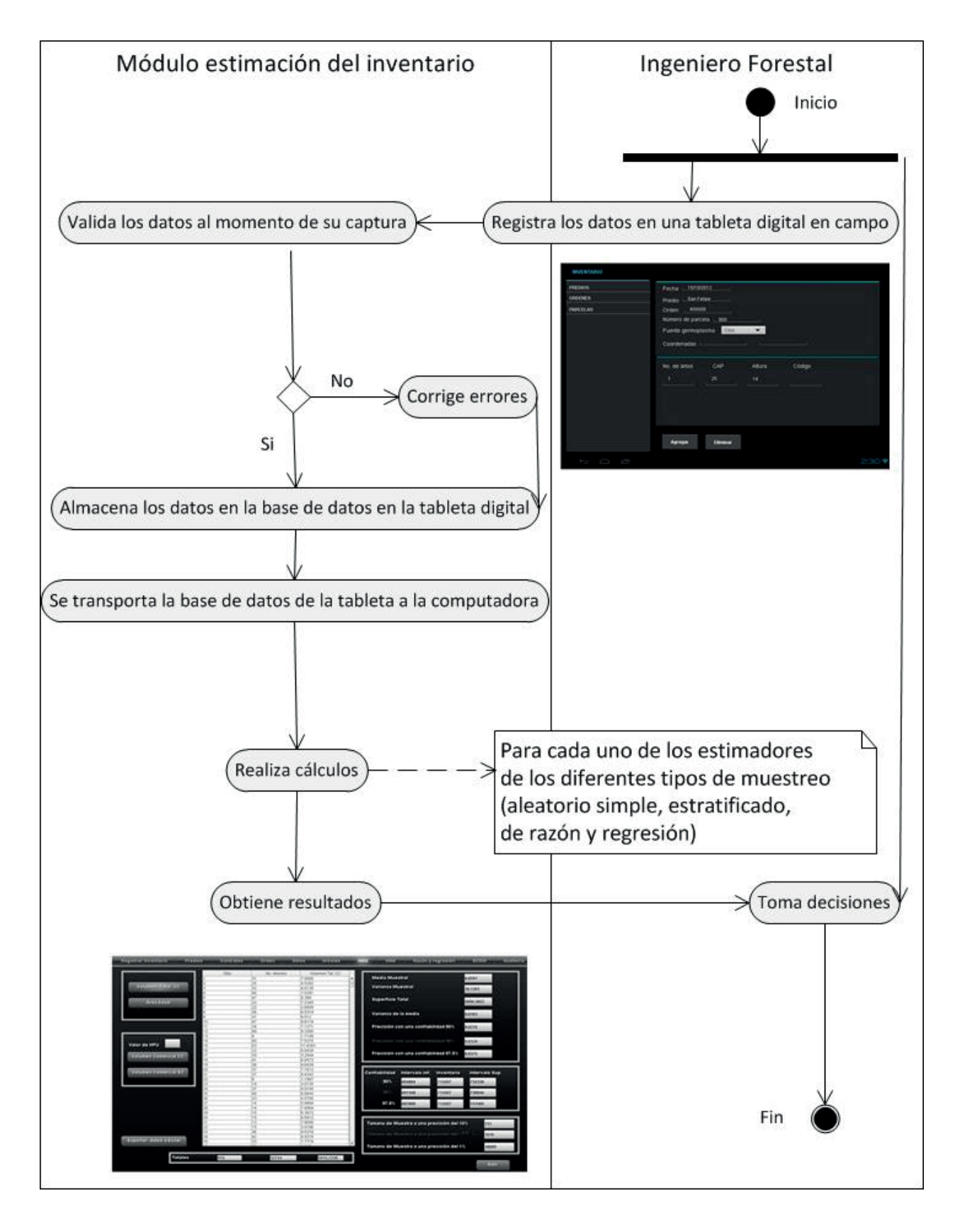

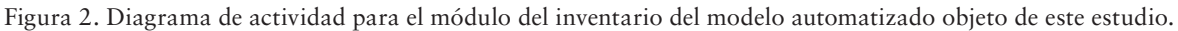

Presenta los pasos para estimar la cantidad total de madera en las plantaciones.

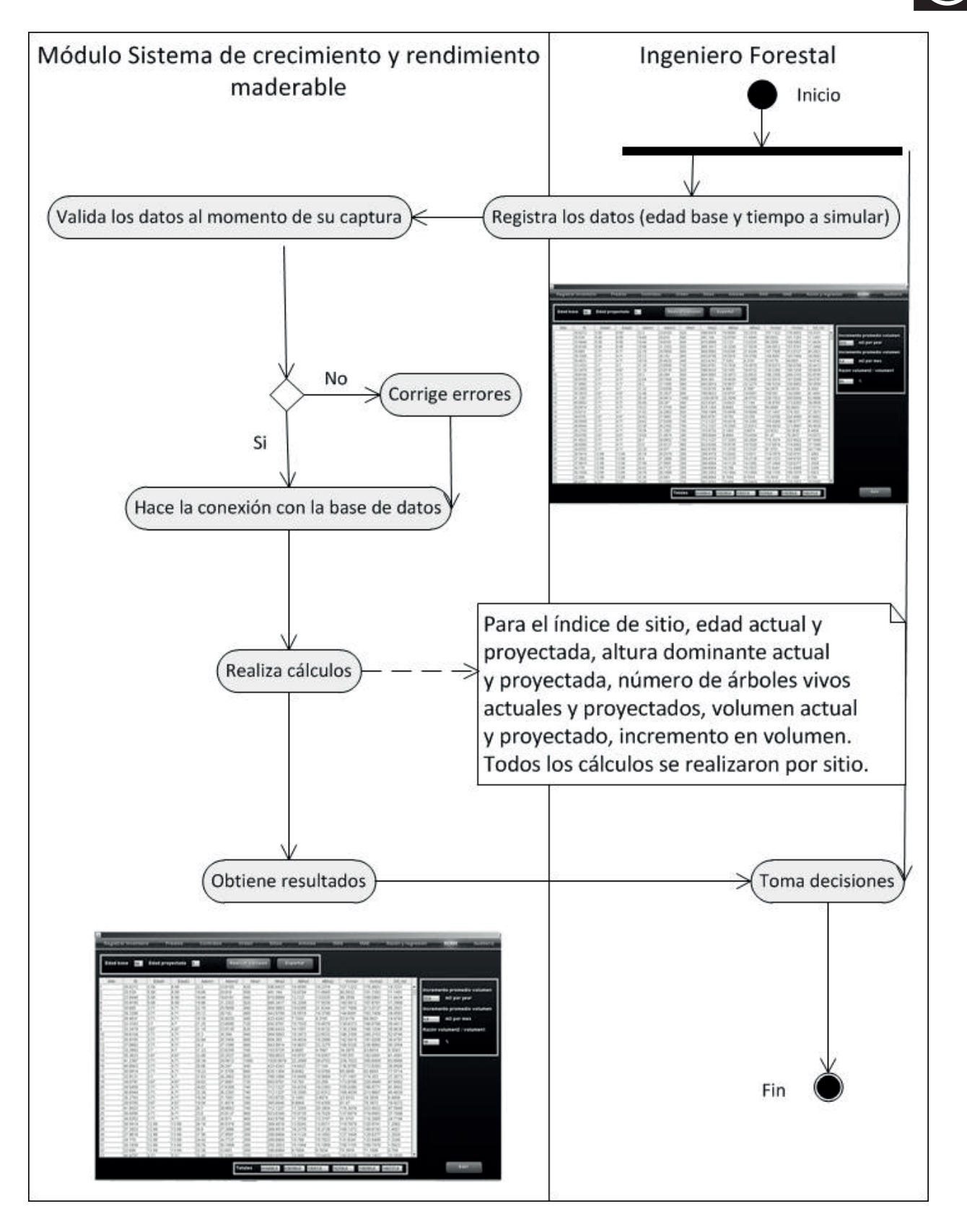

Figura 3. Diagrama de actividad del módulo de simulación del modelo automatizado objeto de este estudio.

Presenta los pasos para predecir las existencias maderables en las plantaciones.

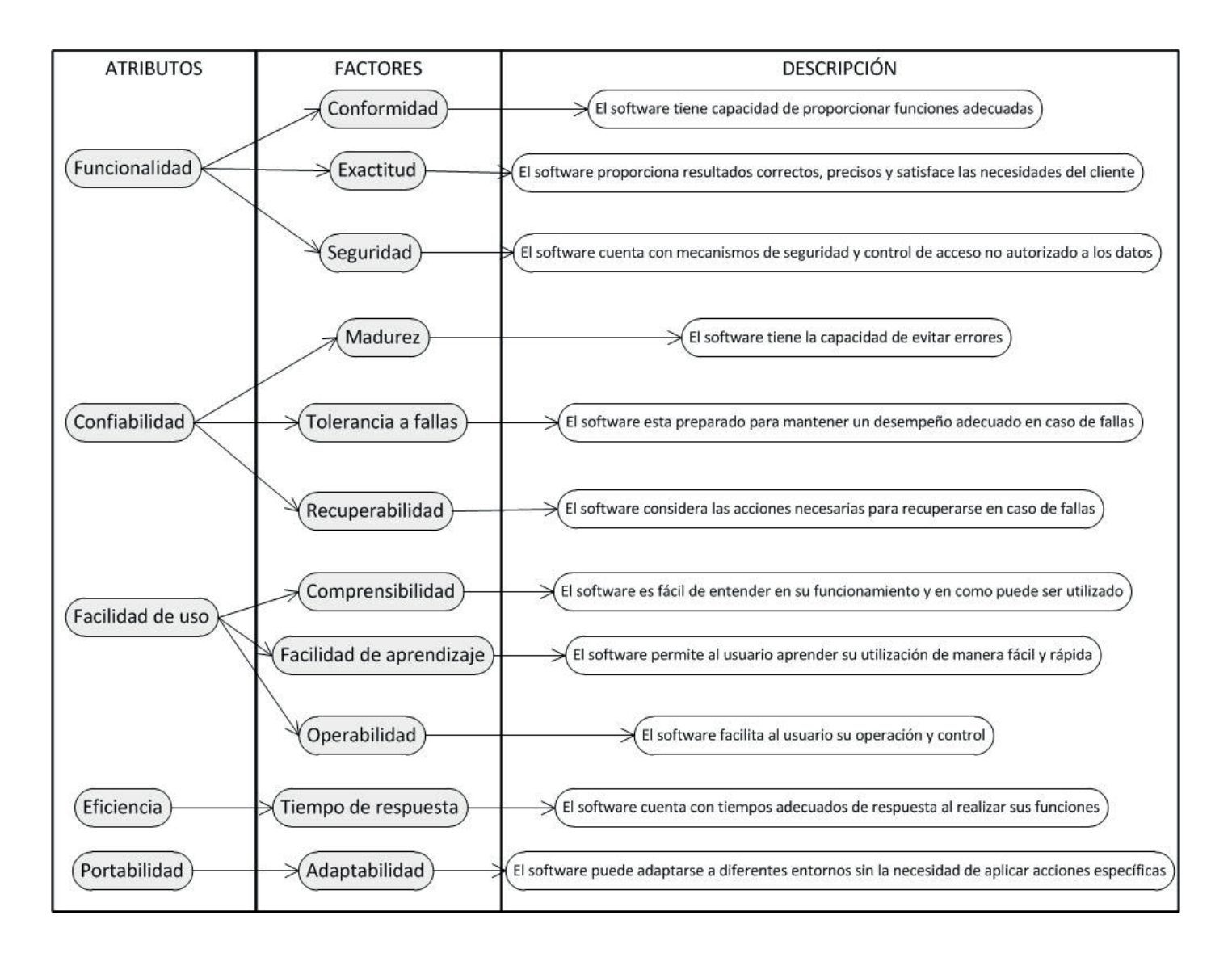

Figura 4. Unificación de la calidad por medio de los modelos (McCall e ISO 9126) considerando cinco atributos y once factores, destinados al usuario, para evaluar la calidad de software.

para hacer funcionar el sistema. La interfaz es fácil de usar, con opciones para navegar entre pantallas y presentar resultados en forma sencilla y entendible.

#### Pruebas

#### *Validación numérica*

La validación de los módulos se realizó al comparar los resultados obtenidos con el proceso tradicionalmente empleado por la empresa, con los resultados obtenidos en el software.

#### *Calidad del software*

Para la evaluación del software se aplicó la metodología propuesta por Gómez-Reynoso, Muñoz-Andrade y Macías-Díaz (2010), la cual se centra en el concepto de calidad orientada al uso y satisfacción del usuario, sugerida por Ramani (2007). Esta técnica integra los atributos de los modelos de calidad (McCall e ISO 9126) y establece qué factores deben evaluarse, cómo deben medirse y en qué términos (Fig. 4). Para aplicar la prueba se crearon 22 preguntas y una escala de respuestas posibles (de 1 "Excelente" a 5 "Mala").

El cuestionario se aplicó a 12 usuarios finales quienes estaban capacitados en la realización de los cálculos y el análisis de resultados. Los resultados obtenidos de los cuestionarios se analizaron mediante estadística descriptiva con base en los factores y escalas definidos; los valores de las medias se calificaron de acuerdo con las siguientes categorías de calidad, para valores entre 1.000 y 1.500 como "Excelente", de 1.501 a 2.500 como "Buena", de 2.501 a 3.500 como "Aceptable" y cualquier valor superior a 3.500 fue considerado como "No aceptable".

## Resultados y discusión

La base de datos del sistema fue diseñada bajo el esquema del modelo relacional y, como resultado de aplicarle el proceso de normalización, se evitó la duplicidad de datos y se garantizó la integridad de la información obteniéndose el siguiente modelo (Fig. 5).

La presentación de los cálculos del inventario y el simulador maderable se realizó a través de pantallas gráficas de acceso cómodo, visualización simple y de fácil uso. La pantalla del inventario contiene las opciones para registrar información (predios, contratos, órdenes, sitios y árboles) y para calcular los totales, estimadores e inventario de las variables evaluadas para los cuatro tipos de muestreo (Fig. 6).

La pantalla del simulador muestra en una tabla los valores iniciales y proyectados de las variables (índice de sitio, edad, área basal, mortalidad y volumen) en un periodo de tiempo elegido, el cual se puede establecer en años o meses (Fig. 7).

#### Validación experimental

Los valores obtenidos a través del proceso aplicado por la empresa corresponden a los mismos valores obtenidos en el software. En un estudio semejante entre un proceso semiautomatizado y un software, Zavala, Saucedo y Fuentes (2014) encontraron que en ambos casos no hubo diferencias significativas entre los resultados numéricos de los procesos. Esto se debe a que en la transición de un proceso a otro las conversiones de métodos y datos se hicieron de forma correcta (Tabla 7).

#### Calidad del software

Lo resultados de la prueba de la calidad demostraron que el valor máximo del promedio correspondió al factor de conformidad, 2.883 y el valor mínimo 2.167, para el factor de adaptabilidad; el factor "mejor calificado" es aquel que tiene el valor más pequeño (Tabla 8).

De los once factores de calidad se encontró que 55% de los mismos presenta un nivel de calidad buena y que 45% cumple con una calidad aceptable (Figura 8). Gómez-Reynoso *et al* (2010) encontraron que al integrar al usuario en la evaluación, se incrementó la calidad del software significativamente, en 10 de los 11 factores analizados.

En tanto, la evaluación hecha por los usuarios finales al software, con los mismos factores de calidad, determinaron que 67% el sistema es de buena calidad y 33% que tiene una calidad aceptable (Tabla 9).

El uso de la metodología RUP por los desarrolladores, principalmente, se basa en dos razones: 1) proporciona una buena documentación de sus actividades y, 2) tiene un enfoque iterativo; ambas dan consistencia al desarrollo de aplicaciones, pero para tener un proceso de certificación adecuado se debería evaluar la calidad al final de cada iteración, esto aumentaría en gran medida la calidad del software y garantizaría cero defectos (Ahmad *et al*., 2011). Además, permite a los desarrolladores seleccionar y desplegar solamente los componentes de procesos que sean necesarios y el uso de iteraciones aumenta, en gran medida, la calidad del software producido (Anwar, 2014). La mayoría de estos procesos se centran, principalmente, en el cumplimiento de las especificaciones técnicas y de procesos, haciendo a un lado la usabilidad del producto y desechando los beneficios significativos, como el aumento de la eficiencia, la mejora de la productividad, la reducción de errores, el entrenamiento reducido y una mejor aceptación (Ramani, 2007). Por lo tanto, el éxito funcional y económico está directamente relacionado con la calidad de los requisitos, si estos se adicionan, se supri-

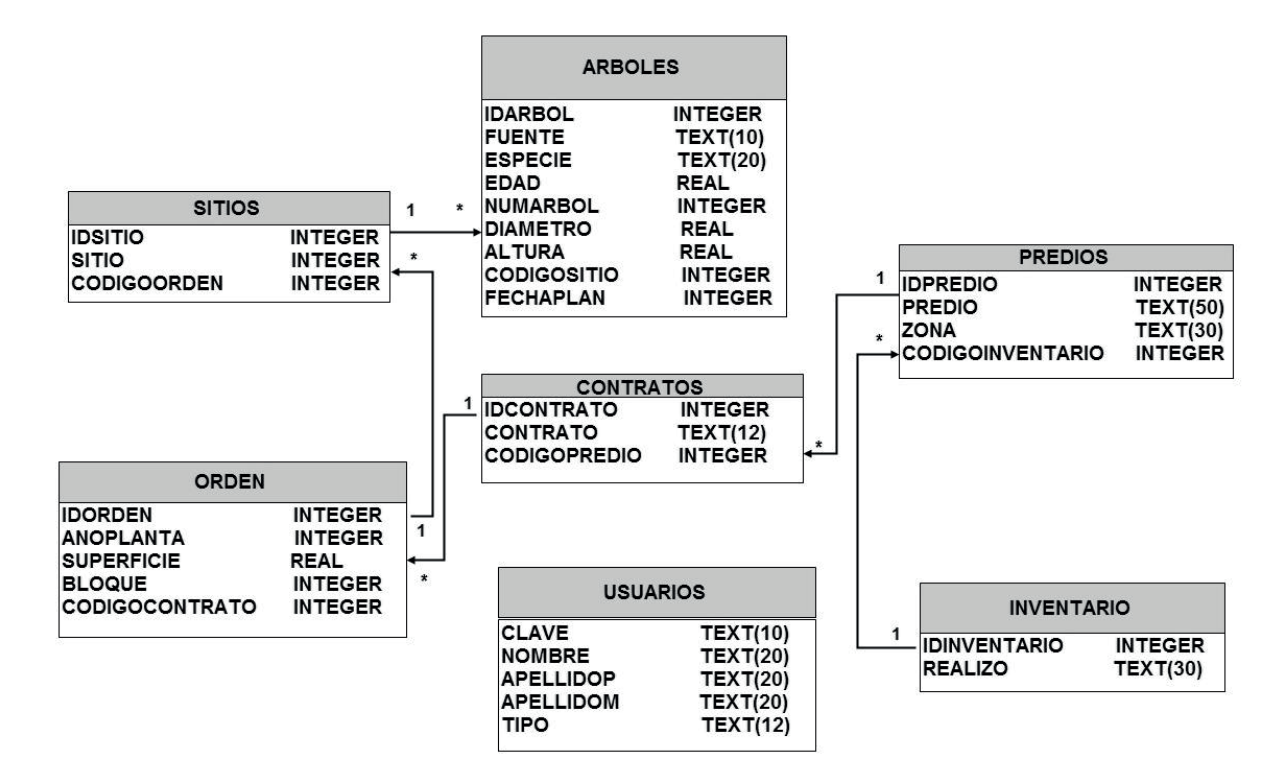

Figura 5. Modelo relacional de base de datos. Incluye siete afinidades (Árboles, Sitio, Predios, Contratos, Orden, Inventario y Usuarios) y cinco relaciones (uno a muchos).

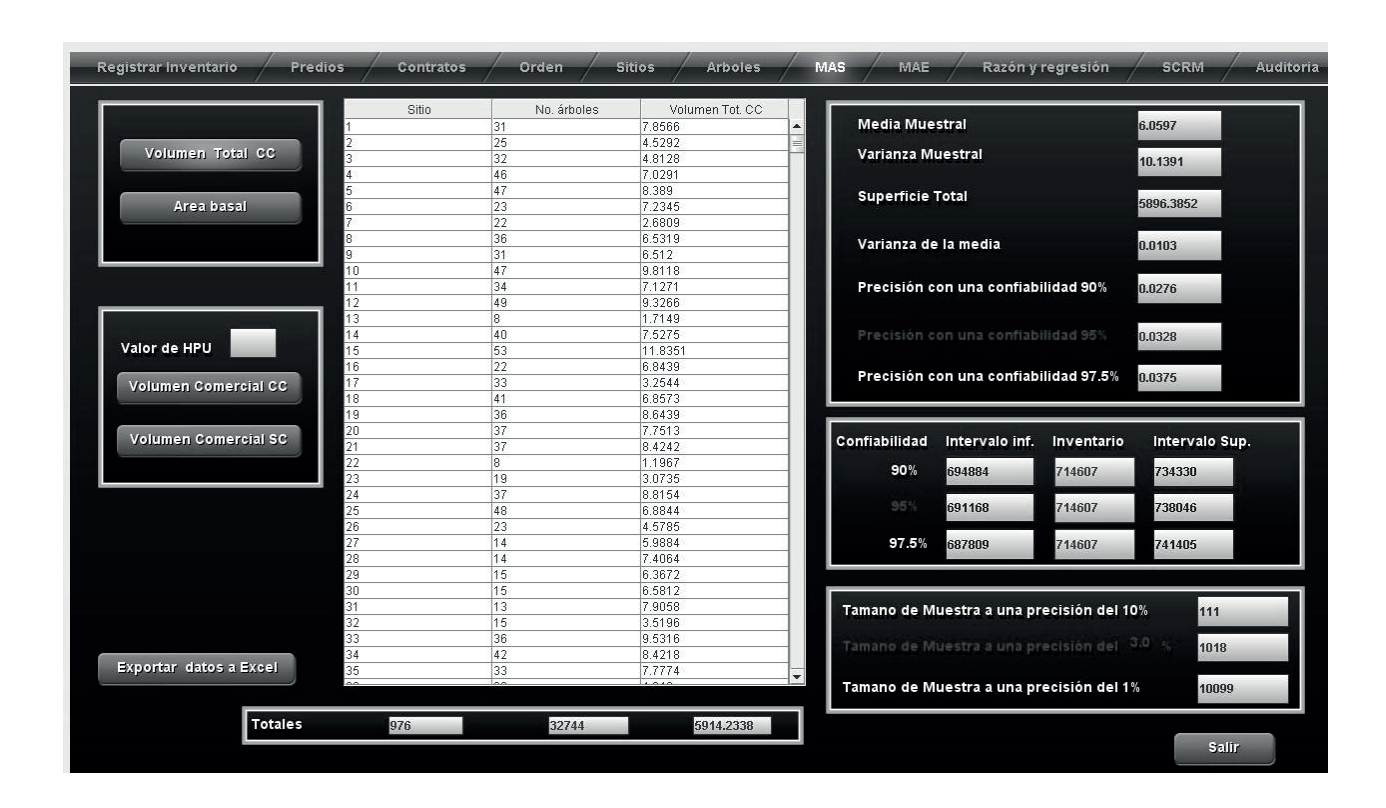

Figura 6. Pantalla del módulo de estimación del inventario indicando los estimadores del muestreo aleatorio simple.

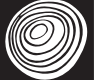

| $\frac{g}{2}$    | Registrar Inventario |                 | <b>Predios</b> | Contratos      |                    | Orden             | <b>Sitios</b>        | <b>Arboles</b>     |                    | MAS                  | MAE                  | Razón y regresión  |                      | <b>SCRM</b>                 | Auditoria |
|------------------|----------------------|-----------------|----------------|----------------|--------------------|-------------------|----------------------|--------------------|--------------------|----------------------|----------------------|--------------------|----------------------|-----------------------------|-----------|
| <b>Edad base</b> | 14                   | Edad proyectada |                | 1              |                    | Realizar calculos |                      | Exportar           |                    |                      |                      |                    |                      |                             |           |
| Sitio            | IS                   | Edad1           | Edad2          | Adom1          | Adom2              | Nha1              | Nha2                 | ABha1              | ABha2              | Vccha1               | Vccha2               | Dif_Vol            |                      |                             |           |
|                  | 28.8272              | 5.58            | 6.58           | 22.2           | 23.6183            | 620               | 596.6433             | 16.9595            | 18.2318            | 157.1322             | 176.4653             | 19.3331            | ▲                    | Incremento promedio volumen |           |
|                  | 25.529               | 5.58            | 6.58           | 19.66          | 20.916             | 500               | 481.164              | 10.8784            | 11.6945            | 90.5832              | 101.7283             | 11.1451            |                      |                             |           |
| 3                | 23.9448<br>25.9185   | 5.58<br>5.58    | 6.58<br>6.58   | 18.44<br>19.96 | 19.6181<br>21.2352 | 640<br>920        | 615.8899<br>885.3417 | 12.123<br>16.3289  | 13.0325<br>17.5539 | 96.2559<br>140.5812  | 108.0993<br>157.8781 | 11.8434<br>17.2969 |                      | m3 por year<br>22.5         |           |
| 5                | 35.665               | 3.71            | 4.71           | 22.78          | 25.5658            | 940               | 904.5883             | 18.6395            | 21.8244            | 167.7806             | 213.0727             | 45.2921            |                      |                             |           |
|                  | 39.3286              | 3.71            | 4.71           | 25.12          | 28.192             | 460               | 442.6708             | 16.5516            | 19.3798            | 144.6891             | 183,7484             | 39.0593            |                      | Incremento promedio volumen |           |
|                  | 28.4631              | 3.71            | 4.71           | 18.18          | 20.4033            | 440               | 423.4243             | 7.1042             | 8.3181             | 53.6178              | 68.0921              | 14.4743            | 1.9                  | m3 por mes                  |           |
|                  | 33.3163              | 3.7             | 4.7            | 21.25          | 23.8595            | 720               | 692.8761             | 15.7525            | 18.4578            | 130.6373             | 166.0786             | 35.4413            |                      |                             |           |
| ğ                | 33.3479              | 3.67            | 4.67           | 21.18          | 23.8135            | 620               | 596.6433             | 16.1051            | 18.9132            | 130.2398             | 166.1036             | 35.8638            |                      | Razón volumen2 / volumen1   |           |
| 10               | 39.6104              | 3.71            | 4.71           | 25.3           | 28.394             | 940               | 904.5883             | 19.3473            | 22.6532            | 196.2359             | 249.2103             | 52.9744            |                      |                             |           |
| 11               | 35.9155              | 3.71            | 4.71           | 22.94          | 25.7454            | 680               | 654.383              | 16.4834            | 19.2999            | 142.5415             | 181.0206             | 38.4791            | 19                   | $\%$                        |           |
| 12               | 37.8882              | 3.71            | 4.71           | 24.2           | 27.1595            | 980               | 943.0814             | 18.9837            | 22.2275            | 186.5328             | 236.8882             | 50.3554            |                      |                             |           |
| 13               | 33.2693<br>35.3633   | 3.7<br>3.67     | 4.7<br>4.67    | 21.22<br>22.46 | 23.8258<br>25.2527 | 160<br>800        | 153.9725<br>769.8623 | 4.0681<br>16.9757  | 4.7667<br>19.9357  | 34.2975<br>150.551   | 43.6018<br>192.0091  | 9.3043<br>41.4581  |                      |                             |           |
| 15               | 41.2387              | 3.71            | 4.71           | 26.34          | 29.5612            | 1060              | 1020.0676            | 22.2699            | 26.0752            | 236,7023             | 300.6009             | 63.8986            |                      |                             |           |
| $\mathbf{6}$     | 40.8003              | 3.71            | 4.71           | 26.06          | 29.247             | 440               | 423.4243             | 14.6421            | 17.144             | 136.8785             | 173.8293             | 36.9508            |                      |                             |           |
| 17               | 30.0914              | 3.71            | 4.71           | 19.22          | 21.5705            | 660               | 635.1364             | 8.6062             | 10.0768            | 65.0889              | 82.6603              | 17.5714            |                      |                             |           |
| 18               | 33.9121              | 3.7             | 4.7            | 21.63          | 24.2862            | 820               | 789.1089             | 15.8456            | 18.5669            | 137.1457             | 174.353              | 37.2073            |                      |                             |           |
| 19               | 39.0791              | 3.67            | 4.67           | 24.82          | 27.9061            | 720               | 692.8761             | 19,763             | 23.209             | 172.8786             | 220.4848             | 47.6062            |                      |                             |           |
| 20               | 38.5458              | 3.71            | 4.71           | 24.62          | 27.6309            | 740               | 712.1227             | 16.4316            | 19.2393            | 155.0268             | 196.8771             | 41.8503            |                      |                             |           |
| 21               | 36.6044              | 3.71            | 4.71           | 23.38          | 26.2392            | 740               | 712.1227             | 19.3285            | 22.6312            | 168.4839             | 213.9667             | 45.4828            |                      |                             |           |
| 22               | 30.2793              | 3.71            | 4.71           | 19.34          | 21.7051            | 160               | 153.9725             | 3.1493             | 3.6874             | 23.9332              | 30.3938              | 6.4606             |                      |                             |           |
| 23               | 29.9785              | 3.67            | 4.67           | 19.04          | 21.4074            | 380               | 365.6846             | 8.8864             | 10.4359            | 61.47                | 78.3972              | 16.9272            |                      |                             |           |
| 24<br>25         | 41.8023<br>36.0095   | 3.71<br>3.71    | 4.71<br>4.71   | 26.7<br>23.0   | 29.9652<br>25.8127 | 740<br>960        | 712.1227<br>923.8348 | 17.3293<br>15.9735 | 20.2904<br>18.7029 | 176.3074<br>137.6874 | 223.9022<br>174.8562 | 47.5948<br>37.1688 |                      |                             |           |
| 26               | 34.8352              | 3.71            | 4.71           | 22.25          | 24.971             | 460               | 442.6708             | 11.3759            | 13.3197            | 91.5701              | 116.2895             | 24.7194            |                      |                             |           |
| 27               | 26.5414              | 12.99           | 13.99          | 26.16          | 26.5379            | 280               | 269.4518             | 13.9243            | 13.9211            | 119.7679             | 120.9741             | 1.2062             |                      |                             |           |
| 28               | 27.2922              | 12.99           | 13.99          | 26.9           | 27.2886            | 280               | 269.4518             | 16.2175            | 16.2138            | 148.1272             | 149.6193             | 1.4921             |                      |                             |           |
| 29               | 27.9618              | 12.99           | 13.99          | 27.56          | 27.9581            | 300               | 288.6984             | 14.1124            | 14.1092            | 127.3449             | 128.6277             | 1.2828             |                      |                             |           |
| 30               | 24.776               | 12.99           | 13.99          | 24.42          | 24.7727            | 300               | 288.6984             | 15,786             | 15.7823            | 131.6241             | 132.9489             | 1.3248             |                      |                             |           |
| 31               | 30.1939              | 12.99           | 13.99          | 29.76          | 30.1899            | 260               | 250.2053             | 15.1994            | 15.1959            | 158.1155             | 159.7078             | 1.5923             |                      |                             |           |
| 32               | 22.686               | 12.99           | 13.99          | 22.36          | 22.683             | 300               | 288.6984             | 8.7654             | 8.7634             | 70.3916              | 71.1006              | 0.709              | $\blacktriangledown$ |                             |           |
| 33               | 40 4797              | 4.52            | 5.52           | 28.48          | 31 0391            | 720               | 692 8761             | 18.488             | 20 6459            | 190 6318             | 226 1903             | 35 5585            |                      |                             |           |
|                  |                      |                 |                |                |                    | Totales           | 654880.0             | 630209.0           | 13557.0            | 15258.0              | 118285.0             | 140231.0           |                      | <b>Salir</b>                |           |

Figura 7. Pantalla del módulo de proyección del crecimiento y rendimiento maderable; en ella se observan los valores (iniciales y finales) de las variables, después de hacer la proyección.

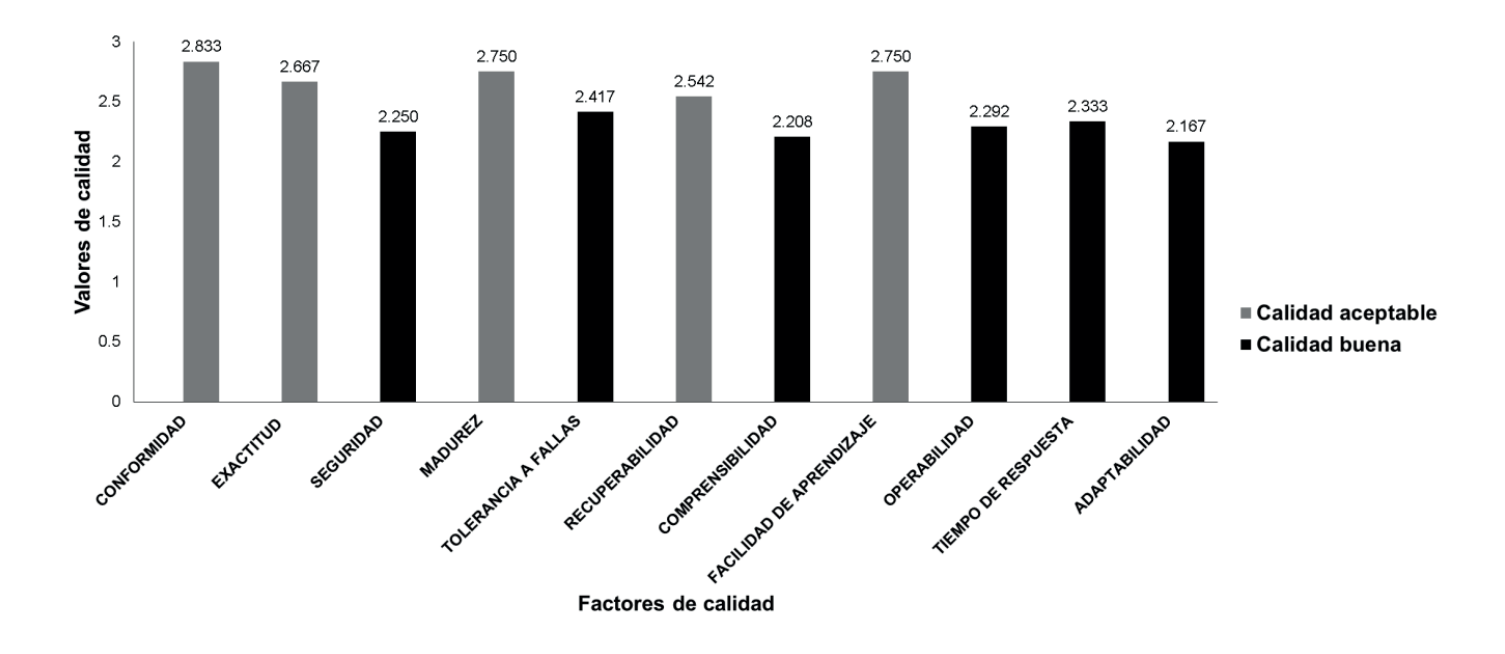

Figura 8. Categorías de calidad por factor. Los valores por encima de las barras representan la media de cada factor de calidad, se puede apreciar que seis de ellos se encuentran en un nivel de calidad buena y los otros cinco tienen una calidad aceptable.

Tabla 7. Resultados de los estimadores en ambos procesos.

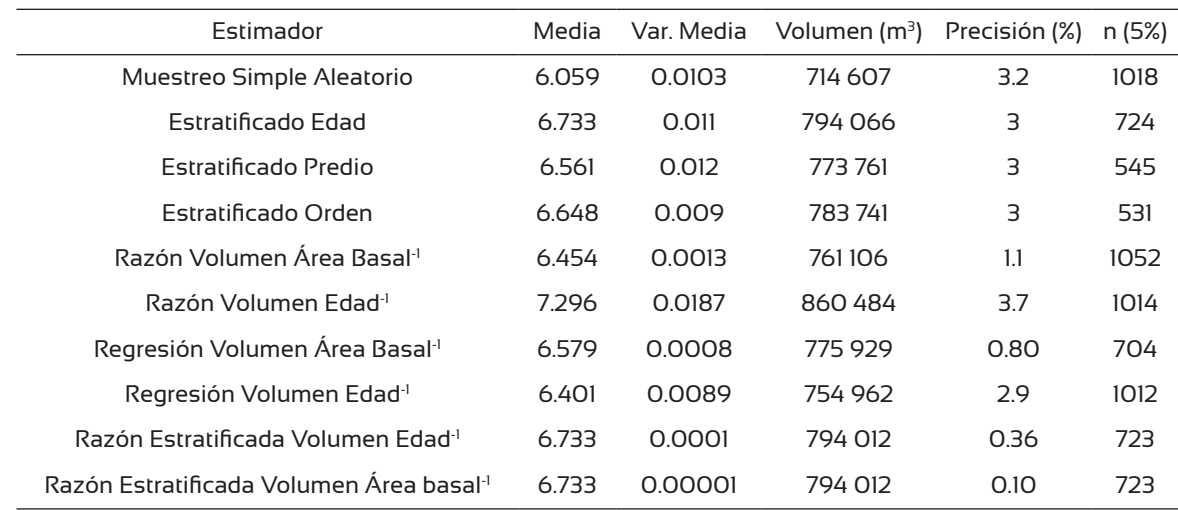

n= tamaño de muestra, Var = varianza.

Tabla 8. Estadísticos obtenidos de los once factores de calidad.

| Factor de calidad        | Media | Varianza | Desviación |
|--------------------------|-------|----------|------------|
|                          |       |          | estándar   |
| Conformidad              | 2.833 | 1.275    | 1.129      |
| <b>Exactitud</b>         | 2.667 | 1.101    | 1.049      |
| Seguridad                | 2.250 | 1326     | 1.152      |
| Madurez                  | 2.750 | 1326     | 1.152      |
| Tolerancia a fallas      | 2.417 | 1.471    | 1.213      |
| Recuperabilidad          | 2.542 | 1.042    | 1.021      |
| Comprensibilidad         | 2.208 | 1.042    | 1.021      |
| Facilidad de aprendizaje | 2.750 | 1152     | 1.073      |
| Operabilidad             | 2.292 | 1.259    | 1.122      |
| Tiempo de respuesta      | 2.333 | 1362     | 1167       |
| Adaptabilidad            | 2.167 | 1.275    | 1.129      |

men o modifican, impactan directamente en el costo, el tiempo y la calidad del producto final.

Nirpal y Kale (2011) señalan que una métrica es la piedra angular en la evaluación y la mejora de un software y que el nivel de satisfacción del cliente es el indicador preferencial de calidad. Por tanto, deben utilizarse en la fase temprana del ciclo de vida de desarrollo, de modo que ayuden a detectar y corregir errores de requisitos y evitar errores que puedan surgir en las fases posteriores (Dhawan, 2012). Las métricas pueden identificar problemas potenciales de errores y disminuir costes de desarrollo, siempre y cuando estén bien diseñadas, con objetivos documentados (Yadav, Singh y Yadav, 2011) y encaminadas hacia el uso de prototipos y de los usuarios (García-Mireles, Moraga, García y Piattini, 2013). Finalmente, es importante considerar los factores de calidad, como la integridad, la corrección, la adaptabilidad y la comprensibilidad. (Halem, Rizwan y Ahmad, 2013; Nazir, Khan y Mustafa, 2010), para la definición adecuada en el nivel de calidad del software.

## **CONCLUSIONES**

Los módulos del inventario y el simulador son confiables en sus estimaciones de volumen maderable. En el inventario la implementación de más estimadores permitió al usuario visualizar diferentes escenarios y tomar la mejor decisión probable, mientras que el simulador ofreció una proyección del volumen proporcionando a los usuarios una mejor perspectiva del comportamiento de la plantación. Se comprobó que al tomar en cuenta al usuario en la

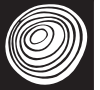

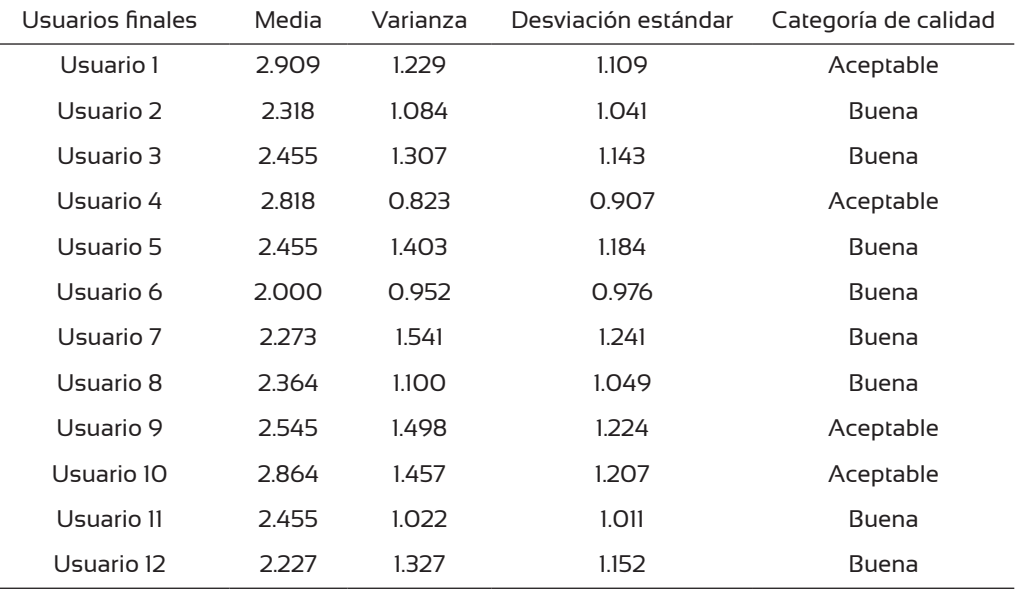

Tabla 9. Opinión de los usuarios finales sobre la calidad del software.

evaluación del software, este representa un factor significativo en la obtención de la calidad del mismo. Además, la calidad del software se estableció en un nivel entre bueno y aceptable de entre todos los factores analizados resultando mayoritariamente bueno, es decir, satisface las necesidades esenciales requeridas por el usuario final. Esto sugiere que los usuarios ponen especial énfasis en ciertos aspectos que en ocasiones los desarrolladores de software tienden a omitir. Finalmente el proceso implícito que tiene el software para capturar, almacenar y procesar la información, mejoró al proceso anterior en tiempo y administración de datos.

## **REFERENCIAS**

- Addetla, S., Gorde, M., Ghadge, S., Kusal, S. y Bongale, A.M. (2014). Design of mobile event management and broadcast system using rational unified process. *International Journal of Computer Science and Mobile Computing, 3*(4), 412-421.
- Ahmad, B., Javed, M., Ahmad, S., Khan, I.A., Ahmad, M. y Saqib, S.M. (2011). Exploring documentation: a trivial dimension of RUP. *Computer Engineering and Intelligent Systems. 2*(6), 72-77.
- Anwar, A. (2014). A review of RUP (Rational Unified Process). *International Journal of Software Engineering, 5*(2), 8-24.
- Chiari L., R., Carrero G., O. E., Jerez, M., Quintero M., M. A. y Stock, J. (2008). Modelo preliminar para la planificación del aprovechamiento en plantaciones forestales industriales en Venezuela. *Interciencia, 33*, 802-809.
- Codd, E. F. (1970). A Relational Model of Data for Large Shared Data Banks. *Communications of the ACM, 13*(6), 377-387.
- Dhawan, S. (2012). Software metrics a tool for measuring complexity. *International Journal of Software and Web Sciences, 2*(1), 4-7.
- EdrawSoft. (2009). Edraw Max 5 system for Windows (versión 5.0) [Software de cómputo]. Sheung Wan, Hong Kong: Edrawsoft.
- Galán-Larrea, R., de los Santos-Posadas, H.M. y Valdez-Hernández, J. I. (2008). Crecimiento y rendimiento de *Cedrela odorata* L. y *Tabebuia donnell-smithii* Rose en San José Chacalapa, Pochutla, Oaxaca. *Madera y Bosques, 14*(2), 65-82. doi:10.21829/myb.2008.1421213
- García-Mireles, G., Moraga, M.A., García, F. y Piattini, M. (2013). The influence of process quality on product usability: a systematic review. *Clei Electronic Journal, 16*(2), 1-13.
- Haleem, M., Rizwan B., M. y Ahmad, S.F. (2013). Overview of impact of requirement metrics in software development environment. *International Journal of Advanced Research in Computer Engineering & Technology, 2*(5), 1811-1815.
- Hernández, G. A. (2004). Un método para el diseño de bases de datos a partir del modelo orientado a objetos. *Computación y Sistemas, 7*(4), 224-238.
- Hipp, R. (2013). SQLite RDBMS system for Windows (versión 3.7.16.1) [Software de cómputo]. Charlotte, NC. EUA: HWACI.
- IBM, (2008). SQL system for Windows. [Software de cómputo]. Armond, NY, EUA: IBM.
- Gómez-Reynoso, J. M., Muñoz-Andrade, E. L. y Macías-Díaz, J. E. (2010). *Utilizando el Modelo de Calidad de McCall y el estándar ISO-9126 para la evaluación de la calidad de sistemas de información por los usuarios*. Recuperado de http://aisel.aisnet.org/amcis2010/89
- Martínez R., R., Azpiroz R., H. S., Rodríguez de la O, J. L., Cetina A., V. M. y Gutiérrez E., M. A. (2006). Importancia de las plantaciones forestales de *Eucalyptus*. *Ra Ximhai, 2*(3), 815-846.
- Microsoft (2010). Micrsoft Access system for Windows (versión 14.0.6123.500) [Software de cómputo]. Redmond, WA. EUA: Microsoft.
- Nazir, M., Khan, R. A. y Mustafa, K. (2010). A metrics based model for understandability quantification. *Journal of Computing, 2*(4), 90-94.
- Nirpal, P. B. y Kale, K. V. (2011). A brief overview of software testing metrics. *International Journal on Computer Science and Engineering, 3*(1), 204-2011.
- Pereira, A. (2011). Un perfil UML 2.0 para el modelado de planes del entrenamiento deportivo. *Revista Avanzada Científica, 14*(1), 1-13.
- Pereira, E. M., Imaña-Encinas, J. y Rezende, A. V. (2012). Evaluación de procedimientos simplificados en la cuantificación volumétrica de una plantación de pino. *Colombia Forestal, 15*(1), 131-138.
- Ramani, R. (2007). Measuring client satisfaction using quality in use. *The Quarterly Journal of the TickIT Software Quality Certification Scheme, 1*(7), 5-11.
- Rojo A., A., Rodríguez S., R., Sánchez R., F., Castedo D., F. y Grandas, J. A. (2004). Dispositivos experimentales permanentes de gestión forestal sostenible para el estudio de modelos de crecimiento forestales en Galicia. *Cuaderno de la Sociedad Española de Ciencias, 18*, 255-260.
- Roldan, M. A., De los Santos P., H. M., Ramírez V., H., Valdez L., J. R. Angeles P., G. y Velázquez M., A. 2013. Estimadores de muestreo para inventario de plantaciones forestales comerciales de eucalipto en el sureste mexicano. *Revista Mexicana de Ciencias Forestales, 5*(26), 38-57.
- Salawa, P. (2013). SQLiteStudio system for Windows (versión 2.1.5) [Software de cómputo]. Kraków, Poonia: SalSoft Pawal Salawa.
- Santiago G., W., de los Santos-Posadas, H. M., Ángeles-Pérez, G., Valdez-Lazalde, J. R. y Ramírez V., G. (2013). Sistema compatible de crecimiento y rendimiento para rodales coetáneos de *Pinus patula. Revista Fitotecnia Mexicana, 36*, 163-172.
- Sun Microsystems/Oracle Corporation (2013). Netbeans IDE system for Windows (versión 7.4) [Software de cómputo]. Redwood Shores, CA, EUA: Oracle Corporation.
- Sun Microsystems/Oracle Corporation (2006). Java system for Windows (versión javaSE 7) [Software de cómputo]. Redwood Shores, CA, EUA: Oracle Corporation.
- Yadav, K., Singh, Y. y Yadav, S. (2011). Software project metrics & measurement. VSRD *International Journal of CS & IT, 1*(10), 711-719.
- Zavala, M., Saucedo, H. y Fuentes, C. (2014). Programa de cómputo para analizar la dinámica del agua en sistemas de drenaje agrícola subterráneo. *Agrociencia, 48*, 71-85.

Manuscrito recibido el 12 de enero de 2015. Aceptado el 14 de marzo de 2017.

Este documento se debe citar como:

García-Nieto, M., Martínez-Trinidad, T., de los Santos-Posadas, H., Lugo-Espinosa, O., Acosta-Mireles, M., Arjona-Suarez, E. y Jiménez-Casas, M. (2017) Aplicación del proceso unificado en el desarrollo de un software que estima el inventario y el crecimiento-rendimiento maderable en plantaciones de eucalipto. *Madera y Bosques, 23*(1), 163-178. doi: 10.21829/myb.2017.2311557